#include <sys/resource.h> #include <fnmatch.h>

**new/usr/src/cmd/cpio/cpio.c <sup>1</sup> \*\*\*\*\*\*\*\*\*\*\*\*\*\*\*\*\*\*\*\*\*\*\*\*\*\*\*\*\*\*\*\*\*\*\*\*\*\*\*\*\*\*\*\*\*\*\*\*\*\*\*\*\*\*\*\*\*\* 241505 Sun Aug 5 16:35:34 2012new/usr/src/cmd/cpio/cpio.c 1154 cpio needs a quiet option \*\*\*\*\*\*\*\*\*\*\*\*\*\*\*\*\*\*\*\*\*\*\*\*\*\*\*\*\*\*\*\*\*\*\*\*\*\*\*\*\*\*\*\*\*\*\*\*\*\*\*\*\*\*\*\*\*\*** /\* 2 \* CDDL HEADER START \* \* The contents of this file are subject to the terms of the \* Common Development and Distribution License (the "License"). \* You may not use this file except in compliance with the License. \* \* You can obtain a copy of the license at usr/src/OPENSOLARIS.LICENSE \* or http://www.opensolaris.org/os/licensing. \* See the License for the specific language governing permissions  $*$  and limitations under the License.<br>12  $*$  \* <sup>13</sup> \* When distributing Covered Code, include this CDDL HEADER in each \* file and include the License file at usr/src/OPENSOLARIS.LICENSE. \* If applicable, add the following below this CDDL HEADER, with the \* fields enclosed by brackets "[]" replaced with your own identifying \* information: Portions Copyright [yyyy] [name of copyright owner] \* \* CDDL HEADER END  $20 */$  /\* \* Copyright (c) 1988, 2010, Oracle and/or its affiliates. All rights reserved. \* Copyright 2012 Milan Jurik. All rights reserved.  **\* Copyright (c) 2012 Gary Mills** $25 +$ 27 /\* Copyright (c) 1983, 1984, 1985, 1986, 1987, 1988, 1989 AT&T \*/<br>28 /\* All Rights Reserved \*/ All Rights Reserved /\* <sup>31</sup> \* Portions of this source code were derived from Berkeley 4.3 BSD \* under license from the Regents of the University of California.  $33 * /$  #include <stdio.h> #include <sys/types.h> #include <errno.h> #include <unistd.h> #include <stdlib.h> #include <fcntl.h> #include <memory.h> #include <string.h> #include <stdarg.h> #include <sys/stat.h> #include <sys/statvfs.h> #include <sys/mkdev.h> #include <sys/param.h> 48 #include <utime.h><br>49 #include <pwd.h> #include <pwd.h> <sup>50</sup> #include <grp.h> #include <signal.h> #include <ctype.h> #include <locale.h> #include <sys/ioctl.h> #include <sys/mtio.h> #include <sys/fdio.h> #include "cpio.h" #include <sys/acl.h> #include <sys/time.h>

 #include <libgen.h> #include <libintl.h> #include <dirent.h> #include <limits.h> #include <aclutils.h> #if defined(\_PC\_SATTR\_ENABLED) #include <libnvpair.h> #include <attr.h> #include <libcmdutils.h> 71 #endif /\* PC SATTR ENABLED \*/ #ifdef SOLARIS\_PRIVS #include <priv.h> 74 #endif /\* SOLARIS PRIVS \*/ /\* \* Special kludge for off t being a signed quantity. \*/ #if \_FILE\_OFFSET\_BITS == 64 80 typedef u longlong t u off t; #else 82 typedef ulong t u off t; #endif #define SECMODE 0xe080 87 #define DEVNULL "/dev/null"<br>88 #define XATTRHDR ".hdr" 88 #define XATTRHDR 90 #define NAMELEN 32<br>91 #define TYPELEN 16 91 #define TYPELEN 16<br>92 #define PERMLEN 4 #define PERMLEN <sup>4</sup> 94 #define FILE\_COPIED 1<br>95 #define FILE LINKED 2 #define FILE\_LINKED <sup>2</sup> <sup>96</sup> #define FILE\_PASS\_ERR -1 98 #define ARCHIVE\_NORMAL 0<br>99 #define ARCHIVE ACL 1 99 #define ARCHIVE\_ACL 1<br>100 #define ARCHIVE XATTR 2 #define ARCHIVE\_XATTR <sup>2</sup> #define ARCHIVE\_SPARSE <sup>3</sup> #ifndef VIEW\_READONLY #define VIEW\_READONLY "SUNWattr\_ro" #endif #ifndef VIEW\_READWRITE 108 #define VIEW\_READWRITE "SUNWattr\_rw" #endif 112 #define LSTAT(dir, path, statbuf) fstatat(dir, \ oet component((Gen q attrnam p == NIUL) ?) 113 get\_component((Gen.g\_attrnam\_p == NULL) ?  $\lambda$ <br>114 path : Gen.g attrnam.p) statbuf AT SVMLIN path : Gen.g\_attrnam\_p), statbuf, AT\_SYMLINK\_NOFOLLOW) 115 #define STAT(dir, path, statbuf) fstatat(dir, \ 116 cet component ((Gen q attrnam p == NIILL) ? \ 116 get\_component((Gen.g\_attrnam\_p == NULL) ?  $\setminus$  117 path : Gen.g attrnam p), statbuf, 0) path : Gen.g\_attrnam\_p), statbuf, 0) /\*<br>120 \* 120  $*$  These limits reflect the maximum size regular file that 121  $*$  can be archived, depending on the archive type For arch 121 \* can be archived, depending on the archive type. For archives<br>122 \* with character-format headers (odc, tar, ustar) we use 122 \* with character-format headers (odc, tar, ustar) we use<br>123 \* CHAR OFFSET MAX For archives with SVR4 ASCII headers 123 \* CHAR\_OFFSET\_MAX. For archives with SVR4 ASCII headers (-c, -H crc)<br>124 \* we store filesize in an 8-char hexadecimal string and use 124 \* we store filesize in an 8-char hexadecimal string and use<br>125 \* ASC OFFSET MAX. Otherwise, we are limited to the size that 125 \* ASC\_OFFSET\_MAX. Otherwise, we are limited to the size that will 126 \* fit in a signed long value. fit in a signed long value.

 $127 *$ /

**new/usr/src/cmd/cpio/cpio.c**

# **<sup>2</sup>**

**new/usr/src/cmd/cpio/cpio.c <sup>3</sup>** #define CHAR\_OFFSET\_MAX 077777777777ULL /\* 11 octal digits \*/ 129 #define ASC\_OFFSET\_MAX 0XFFFFFFFFF /\* 8 hexadecimal digits \*/<br>130 #define BIN\_OFFSET\_MAX LONG\_MAX /\* signed long max value \*/ 130 #define BIN\_OFFSET\_MAX LONG\_MAX #define POSIXMODES <sup>07777</sup> 134 static char aclchar =  $'$  '; static struct Lnk \*add\_lnk(struct Lnk \*\*); 137 static int bfill(void); static void bflush(void); 139 static int chgreel(int dir); static int ckname(int); static void ckopts(long mask); 142 static long cksum(char hdr, int byt\_cnt, int \*err); 143 static int creat hdr(void); static int creat\_lnk(int dirfd, char \*name1\_p, char \*name2\_p); static int creat\_spec(int dirfd); 146 static int creat\_tmp(char \*nam p); static void data\_in(int proc\_mode); static void data\_out(void); static void data\_pass(void); static void file\_in(void); 151 static int file out(void); static int file\_pass(void); static void flush\_lnks(void); 154 static int gethdr $(void)$ ; static int getname(void); static void getpats(int largc, char \*\*largv); static void ioerror(int dir); static int matched(void); 159 static int missdir(char \*nam p); 160 static long mklong(short  $v[]$ ); static void mkshort(short sval[], long v); static int openout(int dirfd); static int read\_hdr(int hdr); static void reclaim(struct Lnk \*l\_p); static void rstbuf(void); static void setpasswd(char \*nam); static void rstfiles(int over, int dirfd); static void scan4trail(void); static void setup(int largc, char \*\*largv); static void set\_tym(int dirfd, char \*nam\_p, time\_t atime, time\_t mtime); static void sigint(int sig); 172 static void swap(char \*buf\_p, int cnt); 173 static void usage(void); static void verbose(char \*nam\_p); static void write\_hdr(int arcflag, off\_t len); static void write\_trail(void); 177 static int ustar dir(void); static int ustar\_spec(void); 179 static struct stat \*convert to old stat(struct stat \*, char \*, char \*); 180 static void read\_bar\_vol\_hdr(void); static void read\_bar\_file\_hdr(void); 182 static void setup uncompress(FILE \*\*); static void skip\_bar\_volhdr(void); static void bar\_file\_in(void); static int g\_init(int \*devtype, int \*fdes); 186 static int g\_read(int, int, char \*, unsigned); static int g\_write(int, int, char \*, unsigned); 188 static int is floppy(int); static int is\_tape(int); static void write\_ancillary(char \*buf, size\_t len, boolean\_t padding); static int remove\_dir(char \*); static int save\_cwd(void); static void rest\_cwd(int cwd);

**new/usr/src/cmd/cpio/cpio.c <sup>4</sup>** 195 static void xattrs out(int  $(*func)())$ ; <sup>196</sup> static void get\_parent(char \*path, char \*dir); <sup>197</sup> static void prepare\_xattr\_hdr(char \*\*attrbuf, char \*filename, 198 char \*attrname, char typeflag, struct Lnk \*linkinfo, int \*rlen); <sup>199</sup> static char tartype(int type); <sup>200</sup> static int openfile(int omode); 201 static mode t attrmode(char type); <sup>202</sup> static char \*get\_component(char \*path); 203 static int open  $\overline{dir}(char *name)$ ; 204 static int open dirfd(); 205 static void close dirfd(); 206 static void write xattr  $hdr()$ ; <sup>207</sup> static char \*skipslashes(char \*string, char \*start); <sup>208</sup> static int read\_xattr\_hdr(); 209 static void chop endslashes(char \*path); <sup>212</sup> /\* helpful types \*/ 214 static<br>215 struct passwd 215 struct passwd \*Curpw\_p,  $\rightarrow$  /\* Current password entry for -t option \*/<br>216 \*Rpw\_p,  $\rightarrow$  /\* Password entry for -R option \*/ 216 \*Rpw\_p,  $\left(\frac{1}{2}\right)^*$  Password entry for -R option \*/ \*dpasswd; 219 static<br>220 struct group 220 struct group  $*_{\text{Curgr\_p}}$ , /\* Current group entry for -t option  $*/$  221 \*dgroup; <sup>223</sup> /\* Data structure for buffered I/O. \*/ <sup>225</sup> static 226 struct buf\_info  $\{$  227 char \*b\_base\_p, 227 char \*b\_base\_p, /\* Pointer to base of buffer \*/<br>228 \*b\_out\_p, /\* Position to take bytes from } 228  $*$ b\_out\_p,  $*$  Position to take bytes from buffer at  $*$ /<br>229  $*$ b\_in\_p,  $*$  Position to put bytes into buffer at  $*$ / 229  $*b_{\text{in-p}}$ , /\* Position to put bytes into buffer at \*/<br>230  $*b_{\text{end-p}}$ ; /\* Pointer to end of buffer \*/ 230  $\star$ b\_end\_p; /\* Pointer to end of buffer \*/<br>231 long b cnt, /\* Count of unprocessed bytes 231 long b\_cnt, <br>232 b\_size; /\* Size of buffer in bytes \*/<br>232 b\_size; /\* Size of buffer in bytes \*/  $/*$  Size of buffer in bytes \*/ <sup>233</sup> } Buffr; **\_\_\_\_\_\_unchanged\_portion\_omitted\_**<sup>540</sup> #endif  $543$  /\*<br>544 \* <sup>544</sup> \* <sup>545</sup> \* cpio has been changed to support extended attributes. <sup>546</sup> \* <sup>547</sup> \* As part of this change cpio has been changed to use the new \*at() syscalls 548 \* such as openat, fchownat(), unlinkat()...<br>549 \* <sup>549</sup> \* <sup>550</sup> \* This was done so that attributes can be handled with as few code changes 551  $*$  as possible.<br>552  $*$ <sup>552</sup> \* <sup>553</sup> \* What this means is that cpio now opens the directory that a file or directory 554  $*$  resides in and then performs  $*at()$  functions to manipulate the entry.<br>555  $*$ <sup>555</sup> \* <sup>556</sup> \* For example a new file is now created like this: <sup>557</sup> \* <sup>558</sup> \* dfd = open(<some dir path>) 559  $*$  fd = openat(dfd, <name>,....); <sup>560</sup> \* 561  $*$  or in the case of an extended attribute<br>562  $*$ <sup>562</sup> \* <sup>563</sup> \* dfd = attropen(<pathname>, ".", ....) <sup>564</sup> \*

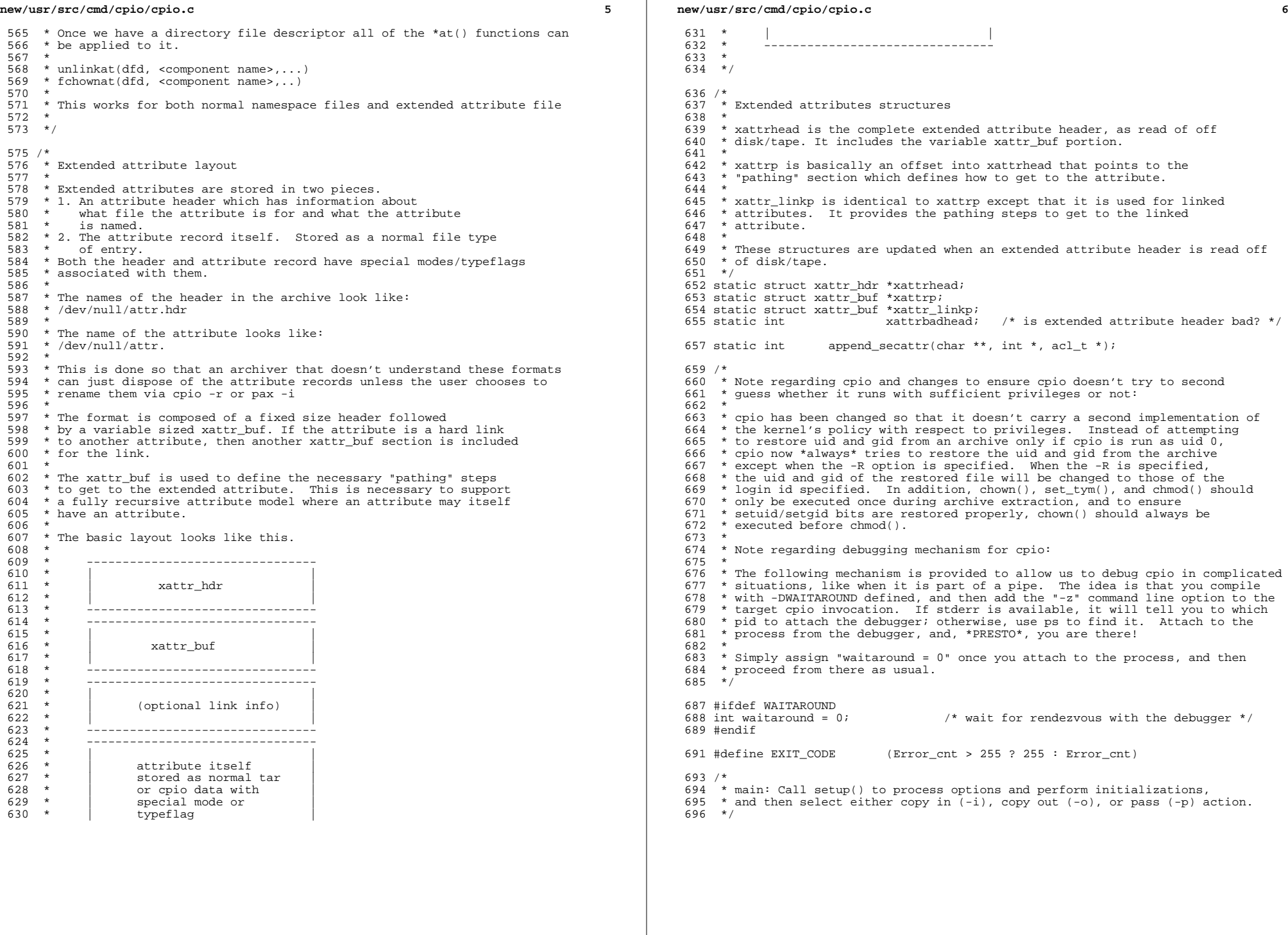

```
698 int
699 main(int argc, char **argv)
700 {<br>701701 int i;<br>702 int pay
           int passret;
704 (void) setlocale(LC_ALL, "");<br>705 #if !defined(TEXT DOMAIN) /* Should be defined by cc -D */
705 #if !defined(TEXT_DOMAIN) /* Should be defined by cc -D */
706 #define TEXT_DOMAIN "SYS_TEST" /* Use this only if it weren't */
707 #endif
           (void) textdomain(TEXT_DOMAIN);
710 (void) memset(&Gen, 0, sizeof (Gen));<br>711 myname = e strdup(E EXIT, basename(are
711 myname = e_strdup(E_EXIT, basename(argv[0]));<br>712 setup(argc, argv);
           setup(\text{argc}, \text{argv});
714 if (signal(SIGINT, sigint) == SIG_IGN)
715 (void) signal(SIGINT, SIG_IGN);<br>716 switch (Args & (OCi | OCo | OCp)) {
716 switch (Args & (\overrightarrow{OC} \mid OCo \mid OCp)))<br>717 case OCi: /* COPY IN */
717 case OCi: /* COPY IN */<br>718 Hdr type = NONE
718 Hdr_type = NONE;<br>719 1f (Atflag || Sv
719 \qquad \qquad \text{if} \qquad \text{(Atflag)} \qquad \text{(system)} \qquad \text{(72)}720 /*
721 * Save the current working directory, so<br>722 * we can change back here after cd'ing in
722 * we can change back here after cd'ing into 723
723 * the attribute directory when processing 724724 * attributes.<br>725 */
725 */
726 if ((attr baseparent fd = save\, cwd()) < 0) {
727T27 msg(EXT, "Unable to open current directory.");<br>
T28
728 }
729 }<br>730 }
730 \text{while } ((i = \text{gethdr}()) != 0) {<br>731 \text{Gen.q diff} = -1;731 Gen.g_dirfd = -1;<br>732 if (i == 1) {
                          if (i == 1)733file_in();<br>/*
734\frac{4}{5}735 \star Any ACL info for this file would or should<br>736 \star have been used after file in(); clear out

736 * have been used after file_in(); clear out
737 * aclp so it is is not erroneously used on738 * the next file.
739 */0 if (aclp != NULL) {
740741 acl_free(aclp);
742ac1\bar{p} = NULL;
743\frac{3}{4}744744<br>745<br>745<br>}<br><br><br><br><br><br><br><br><br><br><br><br><br><br><br><br><br>
745 }
746 (void) memset(&Gen, 0, sizeof (Gen));
747 }
748 f^* Do not count "extra" "read-ahead" buffered data */ 749
749 if (Buffr.b_cnt > Bufsize)
750 Blocks -= (u_longlong_t)(Buffr.b_cnt / Bufsize);
751 break;
752 case OCo: /* COPY OUT */
753 if (Args & OCA)<br>754 scandtra
754 scan4trail();<br>755 }
755 }
757 Gen.g_dirfd = -1;<br>758 Gen.g_dirpath = N
758 Gen.g_dirpath = NULL;
                   sl_preview_synonyms();
761 while ((i = getname()) := 0) {<br>762 if (i == 1) {
                          if (i == 1)
```

```
 8
                               (void) file_out();
                              if (Atflag \overline{\phantom{a}} SysAtflag) {
                                      if (Gen.g_dirfd != -1) {
                                             (void) close(Gen.g_dirfd);
  \frac{7}{2}Gen.g\_diffd = -1;xattrs out(file out);
  \begin{array}{ccc} 0 & & & \end{array}771 }
772 if (aclp != NULL) {
                              acl free(aclp);
                              aclp = NULL;
775 \text{acl}_\text{1s\_set} = 0;776 }<br>777
777 }
778 write_trail();<br>779 break;
779 break;
780 case OCp: /* PASS */
781 sl preview synonyms();
783 Gen.g_dirfd = -1;
784 Gen.g_passdirfd = -1;
785 Gen.g_dirpath = NULL;<br>786 Compress sparse = 1:
786 Compress_sparse = 1;<br>787 while (qetname()) {
787 while (\text{getname}()) {<br>788 \overrightarrow{ }788 /*
The is a fully qualified path then<br>
790 * file pass will strip off the leading '
790 * file_pass will strip off the leading '/'<br>* and we need to save off the unstripped
791 * and we need to save off the unstripped<br>792 * name for attribute traversal
792 * name for attribute traversal.<br>
793 */
793 */
794 if (Atflag || SysAtflag) {
 (void) strcpy(Savenam_p, Gen.g_nam_p);
796 }
797 passret = file_pass();<br>798 f(aclp != NULL) {
                       if \text{aclp} := \text{NULL} {
                               acl_free(aclp);
                              aclp = NULL;
801 acl_is_set = 0;<br>802 acl_is_set = 0;
802 }
803 if (Gen.q passdiffd != -1)(304 \over (void) close(Gen.g_passdirfd);<br>
(305 \over (Gen.g_passdirfd) = -1;805 Gen.g_passdirfd = -1;<br>806 Sen.g_passdirfd = -1;
                       if (Atflag || SysAtflag) {
                              if (\text{Gen.g\_dirfd}) = -1 {
                                      (void) close(Gen.g_dirfd);
  \frac{9}{2}Gen.g_dirfd = -1;
                               if (passret != FILE_LINKED) {
   Gen.g_nam_p = Savenam_p;
 xattrs_out(file_pass);
  \frac{4}{5} ) )
815 }
816 }
817 break;<br>818 default:
818 default:<br>819
819 msg(EXT, "Impossible action.");<br>820
820 }
821 if (Ofile > 0) {<br>822 if (clos
822 if (close(Ofile) != 0)<br>823 msq(EXTN, "clos
                       823 msg(EXTN, "close error");
825 if (Archive > 0) {<br>826 if (close)
826 if (close(Archive) != 0)
827 msg(EXTN, "close error");
828 }
```
**new/usr/src/cmd/cpio/cpio.c**

763

764

765

766

767

768

769

770

773

774

775

795

799

 $800$ 

801

804

807

808

809

810

811

812

813814

 $824$ <br> $825$ 

**e** and **9** 829 **if ((Args & OCq) == 0) {** 830 **Blocks = (u\_longlong\_t)(Blocks \* Bufsize + SBlocks +**  $0x1FF$ ) >> 9;  $B$  Blocks =  $(u_{\text{longlong}}t)(\text{blocks} * \text{Bufsize} + \text{Sblocks} + 0x1FF) >> 9;$ 828<sup>832</sup> msg(EPOST, "%lld blocks", Blocks); 833 **}** 834 if (Error\_cnt)<br>835 msq(EE 835 msg(EPOST, "%d error(s)", Error\_cnt);<br>836 return (EXIT CODE); return (EXIT CODE); <sup>837</sup> } **\_\_\_\_\_\_unchanged\_portion\_omitted\_**<sup>6369</sup> /\* <sup>6370</sup> \* setup: Perform setup and initialization functions. Parse the options <sup>6371</sup> \* using getopt(3C), call ckopts to check the options and initialize various <sup>6372</sup> \* structures and pointers. Specifically, for the -i option, save any 6373  $*$  patterns, for the -o option, check (via stat(2)) the archive, and for <sup>6374</sup> \* the -p option, validate the destination directory.  $6375 *1$ <sup>6377</sup> static void <sup>6378</sup> setup(int largc, char \*\*largv)  $6379$  { 6380 extern int optind;<br>6381 extern char \*optar extern char \*optarg; <sup>6383</sup> #if defined(O\_XATTR) <sup>6384</sup> #if defined(\_PC\_SATTR\_ENABLED) <sup>6385</sup> #ifdef WAITAROUND 6386 **char \*opts\_p = "zabcdfiklmopqrstuvABC:DE:H:I:LM:O:PR:SV6@/";** 6382 $*$ opts\_p = "zabcdfiklmoprstuvABC:DE:H:I:LM:O:PR:SV6@/"; <sup>6387</sup> #else 6388 **char \*opts\_p = "abcdfiklmopqrstuvABC:DE:H:I:LM:O:PR:SV6@/";** 63846384 char \*opts\_p = "abcdfiklmoprstuvABC:DE:H:I:LM:O:PR:SV6@/";<br>6389 #endif /\* WAITAROUND \*/  $/*$  WAITAROUND  $*$ <sup>6391</sup> #else /\* \_PC\_SATTR\_ENABLED \*/ 6392 #ifdef WAITAROUND 6393 **char \*opts\_p = "zabcdfiklmopqrstuvABC:DE:H:I:LM:O:PR:SV6@";** 6389\*opts\_p = "zabcdfiklmoprstuvABC:DE:H:I:LM:O:PR:SV6@"; <sup>6394</sup> #else 6395 **char \*opts\_p = "abcdfiklmopqrstuvABC:DE:H:I:LM:O:PR:SV6@";** char \*opts\_p = "abcdfiklmoprstuvABC:DE:H:I:LM:O:PR:SV6@"; 6391<br>6396 #endif <sup>6396</sup> #endif /\* WAITAROUND \*/ <sup>6397</sup> #endif /\* \_PC\_SATTR\_ENABLED \*/ <sup>6399</sup> #else /\* O\_XATTR \*/ <sup>6400</sup> #ifdef WAITAROUND 6401 **char \*opts\_p = "zabcdfiklmopqrstuvABC:DE:H:I:LM:O:PR:SV6";** 6397\*opts  $p = "zabcdfiklmoprstuvABC:DE:H:I:LM:O:PR:SV6"$ ; <sup>6402</sup> #else 6403 **char \*opts\_p = "abcdfiklmopqrstuvABC:DE:H:I:LM:O:PR:SV6";** 63996399 char \* $opts$  = "abcdfiklmoprstuvABC:DE:H:I:LM:O:PR:SV6";<br>6404 #endif /\* WAITAROUND \*/ 6404 #endif /\* WAITAROUND \*<br>6405 #endif /\* O XATTR \*/  $/$ \* O XATTR \*/ 6407 char \*dupl\_p = "Only one occurrence of -%c allowed";<br>6408 int option: 6408 int option;<br>6409 int blk\_cnt, blk\_cnt\_max;<br>0409 <sup>6410</sup> struct rlimit rlim; <sup>6412</sup> /\* Remember the native page size. \*/ <sup>6414</sup> PageSize = sysconf(\_SC\_PAGESIZE);  $6416$  if (PageSize == -1) {

## **new/usr/src/cmd/cpio/cpio.c**

```
6417 /*
6418 * This sysconf call will almost certainly never fail. The
6419 * symbol PAGESIZE itself resolves to the above sysconf call,
6420 * so we should go ahead and define our own constant.<br>6421 */
6421 */
6422 PageSize = 8192;<br>64236423 }
6425 Hdr_{ype} = BIN;<br>6426 Max_{y} of feet = (0)
6426 Max_offset = (off_t)(BIN_OFFSET_MAX);<br>6427 Efil p = Hdr p = Own p = IOfil p = NUI
6427 E[\text{H},p] = Hd\text{H}, p = 0 \text{W},p = 0 \text{H},p = 0 \text{H},p = 0 \text{H},p = 0 \text{H},p = 06428 while ((\text{option} = \text{getopt}(\text{large}, \text{large}, \text{opts\_p})) != EOF) {<br>6429 switch (option) {
                           switch (option) {
6430 #ifdef WAITAROUND
6431 case 'z':
6432 /* rendezvous with the debugger */<br>6433 waitaround = 1;
6433 waitaround = 1;<br>6434 break;
6434 break;
6435 #endif
6436 case 'a': \frac{1}{2} /* reset access time */<br>6437 Args |= OCa;
6437 \text{Arg } | = OCa;<br>6438 \text{break};
6439 case 'b':
6439 case 'b': \frac{1}{2} /* swap bytes and halfwords */<br>6440 arg |= 0Cb:
6440 \begin{array}{c|c|c|c|c} \hline 6440 & \text{Args} & = \text{OCb}; \\ \hline 6441 & \text{break}; \end{array}6442 case 'c':
6442 case 'c': \frac{1}{2} case 'c': \frac{1}{2} select character header */<br>6443 \frac{1}{2} args \frac{1}{2} OCc;
6443 \text{Args} = \text{OCC};<br>6444 \text{Hdr} \text{true} = \text{A}6444<br>6445 5445<br>5445 545<br>5445<br>545<br>545<br>545<br>545<br>545<br>545<br>545<br>545<br>545<br>545<br>545<br>545<br>545<br>5456445 Max_namesz = APATH;<br>6446 Onecopy = 1;
6446 Onecopy = 1;<br>6447 break;
6448 case 'd':
6448 case 'd': \frac{1}{2} case 'd': \frac{1}{2} create directories as needed \frac{1}{2} 6449
6449<br>6450<br>6450<br>break i6451 case 'f':
6451 case 'f': \frac{1}{2} /* select files not in patterns */<br>6452 \frac{1}{2} \frac{1}{2} \frac{1}{2} \frac{1}{2} \frac{1}{2} \frac{1}{2} \frac{1}{2} \frac{1}{2} \frac{1}{2} \frac{1}{2} \frac{1}{2} \frac{1}{2} \frac{1}{2} \frac{1}{2} \frac{1}{2} \frac{1}{6452 \text{Args} |= OCf;<br>6453 \text{break};6454 case 'i':
6454 case 'i': \begin{array}{ccc} & / \times & \text{ropy in} & \times / \\ 6455 & & \text{Arcs} & = & O(1); \end{array}6455 \text{Args} = \text{OCi};<br>6456 \text{Archive} = 0;6456<br>6457<br>break;<br>break;6457 break;
6458 case 'k': \frac{1}{2} /* retry after I/O errors */<br>6459 hrgs |= OCk;
6459 \text{Args} = 00k;<br>6460 \text{break};
6461 case '1':
6461 case 'l': \frac{1}{x} link files when possible */<br>6462 Args |= 0Cl;
6462 Args = OCl;<br>6463 break;
6464 case 'm':
6464 case 'm': \frac{1}{2} \frac{1}{2} retain modification time */<br>6465 \frac{1}{2} \frac{1}{2} \frac{1}{2} \frac{1}{2} \frac{1}{2} \frac{1}{2} \frac{1}{2} \frac{1}{2} \frac{1}{2} \frac{1}{2} \frac{1}{2} \frac{1}{2} \frac{1}{2} \frac{1}{2} \frac{1}{2} \frac6465 \text{Arg} |= \text{O} \text{Cm};<br>6466 \text{break};
6467 case 'o':
6467 case 'o': \frac{1}{2} /* "copy out" */<br>6468 args = OCO;
6468 6469 469 469 469 4696469 Archive = 1;<br>6470 break;
6471 case 'p':
6471 case 'p': /* "pass" */
6472 Max_namesz = APATH;<br>6473 Max_namesz = APATH;
6473 \text{Args} = \text{OCp};<br>6474 \text{break};case 'q':
6475 case 'q': /* "quiet" */
6476 Args |= OCq;
6477b b b b b b b b case r c b case b c b c b c b c b c b c b c c b c c c c d c d c d c d c d c d c d c d c d d d d d 
6478 case 'r': /* rename files interactively */<br>6479 \arcsin \frac{1}{2} \arcsin \frac{1}{2} or:
6479 \text{Arg} |= OCr;<br>6480 \text{break};
6481 case 's':
6481 case 's': \frac{1}{2} /* swap bytes */<br>6482 args = 0Cs:
                                     Args | = 0Cs;
```
**10** 

6502

6504

6505

6513

6515

6516

6521

6523

6524

6529

6531

6532

6540

6542

6543

6548

 **<sup>11</sup>** <sup>6483</sup> break; 6484 case 't':  $\frac{1}{2}$  /\* table of contents \*/<br>6485  $\frac{1}{2}$  or:  $6485$   $\text{Args}$  =  $0 \text{Ct}$ ;<br> $6486$  $6487$  case 'u': 6487 case 'u':  $\frac{1}{2}$  /\* copy unconditionally \*/<br>6488  $\frac{1}{2}$   $\frac{1}{2}$   $\frac{1}{2}$   $\frac{1}{2}$   $\frac{1}{2}$   $\frac{1}{2}$   $\frac{1}{2}$   $\frac{1}{2}$   $\frac{1}{2}$   $\frac{1}{2}$   $\frac{1}{2}$   $\frac{1}{2}$   $\frac{1}{2}$   $\frac{1}{2}$   $\frac{1}{2}$   $\frac{1}{2}$   $\frac{$  $6488$   $\text{Args}$  =  $0 \text{Cu} i$ <br> $6489$ 6490 case 'v': 6490 case 'v':  $\frac{1}{2}$  /\* verbose - print file names \*/<br>6491  $\frac{1}{2}$   $\frac{1}{2}$   $\frac{1}{2}$   $\frac{1}{2}$   $\frac{1}{2}$   $\frac{1}{2}$   $\frac{1}{2}$   $\frac{1}{2}$   $\frac{1}{2}$   $\frac{1}{2}$   $\frac{1}{2}$   $\frac{1}{2}$   $\frac{1}{2}$   $\frac{1}{2}$   $\frac{1}{2}$   $\frac{1}{2}$ 6491  $\text{Args}$  =  $\text{OCv};$ <br>6492  $\text{break};$ 6493 case 'A': 6493 case 'A':  $\begin{array}{ccc} \n\sqrt{5} & \text{Area} & \text{Area$  $6494$  Args  $=$  OCA;<br> $6495$  break; 6496 break; case 'B': 6496 case 'B':  $\frac{1}{2}$   $\frac{1}{2}$  and  $\frac{1}{2}$  or  $\frac{1}{2}$  or  $\frac{1}{2}$  or  $\frac{1}{2}$  or  $\frac{1}{2}$  or  $\frac{1}{2}$  or  $\frac{1}{2}$  or  $\frac{1}{2}$  or  $\frac{1}{2}$  or  $\frac{1}{2}$  or  $\frac{1}{2}$  or  $\frac{1}{2}$  or  $\frac{1}{2}$  or  $\frac{1}{2}$  or  $6497$  Args  $=$  OCB;<br> $6498$  Rufsize = 51  $6498$  Bufsize = 5120;<br> $6499$  break; 6500 case 'C': 6500 case 'C':  $/*$  set arbitrary block size  $*/$ <br>6501 if (Args & OCC) <sup>6501</sup> if (Args & OCC)  $6502$  msg(ERR, dupl\_p, 'C');<br> $6503$  else { <sup>6503</sup> else { Args  $|=$  OCC;  $6505$  Bufsize = atoi(optarg);<br> $6506$  $6506$  } <sup>6507</sup> break; <sup>6508</sup> case 'D':  $6509$  Dflag = 1;<br> $6510$  break; 6510 break;<br>6511 case 'E': 6511 case 'E':  $\frac{1}{2}$  /\* alternate file for pattern input \*/<br>6512 if (Args & OCE) <sup>6512</sup> if (Args & OCE) 6513  $\text{msg}(\text{ERR}, \text{dupl\_p}, \text{'E'})$ ;<br>6514  $\text{else}$ <sup>6514</sup> else { Args  $|=$  OCE; 6516  $\overline{6517}$  Efil  $\overline{p}$  = optarg; <sup>6517</sup> }  $6518$  break;<br> $6519$  case 'H': 6519 case 'H':  $\frac{1}{2}$  /\* select header type \*/<br>6520 if (Args & OCH) <sup>6520</sup> if (Args & OCH) 6521 msg(ERR, dupl\_p, 'H');<br>6522 else { else { Args  $|=$  OCH;  $6524$   $Hdr_p = optarg;$ <br> $6525$  $6525$  } 6526 break;<br>من المساحة المساحة المساحة المساحة المساحة المساحة المساحة المساحة المساحة المساحة المساحة المساحة 6527 case 'I':  $\frac{1}{4}$  alternate file for archive input \*/<br>6528 if (Args & OCI) <sup>6528</sup> if (Args & OCI) 6529  $\text{msg}(\text{ERR}, \text{dupl\_p}, 'I');$ else { Args  $|=$  OCI;  $10$ fil  $p =$  optarg;<br>  $10$ fil  $p =$  optarg;  $6533$  } 6534 break;<br>6535 case 'L': 6535 case 'L':  $\frac{1}{2}$  to  $\frac{1}{2}$  case 'L':  $\frac{1}{2}$  follow symbolic links \*/ 6536  $\text{Args}$  = OCL;<br>6537 break; 6538 case 'M': 6538 case 'M':  $\frac{1}{2}$  specify new end-of-media message  $\frac{*}{2}$ <br>6539 if (Args & OCM) <sup>6539</sup> if (Args & OCM) 6540  $\text{msg}(\text{ERR}, \text{dupl\_p}, 'M');$ <br>6541 else { else { Args  $|=$  OCM;  $6543$  Eom\_p = optarg;<br>6544  $\qquad \qquad \qquad$  $6544$  }  $6545$  break;<br> $6546$  case '0': 6546 case 'O':  $\frac{1}{2}$  alternate file for archive output  $\frac{*}{6547}$ <sup>6547</sup> if (Args & OCO) msg(ERR, dupl\_p, 'O');

## **new/usr/src/cmd/cpio/cpio.c12** <sup>6549</sup> else { 6550Args  $|=$  OCO; 65516551  $\text{IOfill}_p = \text{optarg};$  $6552$  } 6553 break;<br>6554 case 'P': 6554 case 'P':  $\frac{1}{2}$  /\* preserve acls \*/<br>6555  $\frac{1}{2}$   $\frac{1}{2}$   $\frac{1}{2}$   $\frac{1}{2}$   $\frac{1}{2}$   $\frac{1}{2}$   $\frac{1}{2}$   $\frac{1}{2}$   $\frac{1}{2}$   $\frac{1}{2}$   $\frac{1}{2}$   $\frac{1}{2}$   $\frac{1}{2}$   $\frac{1}{2}$   $\frac{1}{2}$   $\frac{1}{2}$   $\frac{1}{2}$   $6555$   $\text{Arg}$   $=$  OCP;<br>  $6556$   $\text{pfla}$ ++;  $6556$  Pflag++;<br> $6557$  break; 6558 break; case 'R': 6558 case 'R':  $\frac{1}{2}$  /\* change owner/group of files \*/<br>6559 if (Arqs & OCR) <sup>6559</sup> if (Args & OCR) 65606560  $\text{msg}(\text{ERR}, \text{dupl\_p}, 'R')$ ;<br>6561  $\text{else}$   $\{$ else { 6562Args  $|=$  OCR; 6563 $6563$  Own\_p = optarg;<br> $6564$  $6564$  } <sup>6565</sup> break; 6566 case 'S':  $\frac{1}{2}$  /\* swap halfwords \*/<br>6567 arg =  $0^\circ$ S: 6567  $\text{Args}$  =  $\text{OCS};$ <br>6568  $\text{break};$ 6569 case 'V': 6569 case 'V':  $\frac{1}{2}$  /\* print a dot '.' for each file \*/<br>6570  $\frac{1}{2}$  experience  $\frac{1}{2}$  experience  $\frac{1}{2}$  experience  $\frac{1}{2}$  experience  $\frac{1}{2}$  experience  $\frac{1}{2}$  experience  $\frac{1}{2}$  experience  $\frac{1}{2}$ 6570  $\text{Args}$  |= OCV;<br>6571  $\text{break};$ 6572 break; case '6': 6572 case '6':  $\frac{1}{2}$  /\* for old, sixth-edition files \*/<br>6573  $\frac{1}{2}$  args |= 0C6;  $6573$   $\text{Args}$  =  $0C6$ ;<br> $6574$   $\text{Ftrue}$  =  $SIXTI$ 6574 Ft $\overline{y}$ pe = SIXTH;<br>6575 break; <sup>6575</sup> break; <sup>6576</sup> #if defined(O\_XATTR) <sup>6577</sup> case '@':  $6578$   $Atflag++;$ <br> $6579$   $break;$ <sup>6579</sup> break; <sup>6580</sup> #if defined(\_PC\_SATTR\_ENABLED)  $6581$  case  $7/$ :<br> $6582$  $6582$  SysAtflag++;<br> $6583$  break; <sup>6583</sup> break; <sup>6584</sup> #endif /\* \_PC\_SATTR\_ENABLED \*/  $6585$  #endif  $\frac{1}{8586}$  +  $\frac{1}{2586}$  +  $\frac{1}{2586}$  +  $\frac{1}{2586}$ <sup>6586</sup> default: 6587 Error\_cnt++;<br>6588  $\}$  /\* option \*/ <sup>6588</sup> } /\* option \*/ <sup>6589</sup> } /\* (option = getopt(largc, largv, opts\_p)) != EOF \*/ <sup>6591</sup> #ifdef WAITAROUND <sup>6592</sup> if (waitaround) { 6593 (void) fprintf(stderr, gettext("Rendezvous with cpio on pid"<br>6594 " $d \ln$ "), getpid());  $"\$   $d\bar{u}"$ , getpid()); <sup>6596</sup> while (waitaround) {  $(void)$  sleep $(10)$ ; <sup>6598</sup> } <sup>6599</sup> } <sup>6600</sup> #endif <sup>6602</sup> largc -= optind; 6603  $\frac{1}{\text{argv}}$  += optind;<br>6604 ckopts(Arqs); 6604 ckopts(Args);<br>6605 if (!Error cn <sup>6605</sup> if (!Error\_cnt) {  $6606$  if  $(\text{Args} \& 0Cr)$  {<br>6607 Renam p = 6607 Renam\_p = e\_zalloc(E\_EXIT, APATH + 1);<br>6608 Renametmp p = e\_zalloc(E\_EXIT, APATH +  $R$ enametmp\_p = e\_zalloc(E\_EXIT, APATH + 1); <sup>6609</sup> #if defined(\_PC\_SATTR\_ENABLED)  $Renam\_attr\_p = e\_zalloc(E\_EXTT, APATH + 1);$ <sup>6611</sup> #endif 6612<br>6613 6613  $Symlnk_p = e\_zalloc(E\_EXT, APATH);$ <br>6614 Over  $p = e\_zalloc(E\_EXT, APATH);$ Over  $p = e$  zalloc(E\_EXIT, APATH);

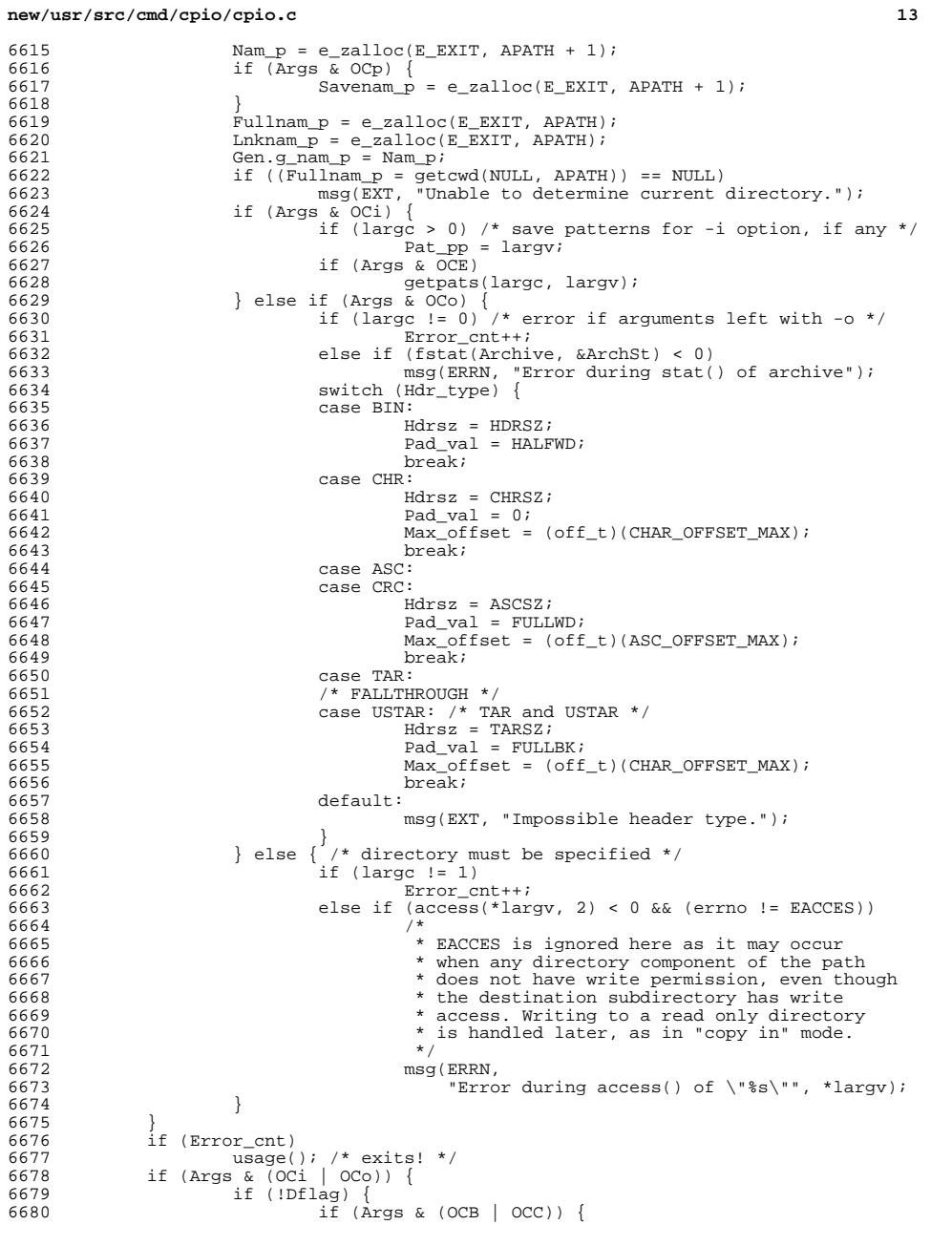

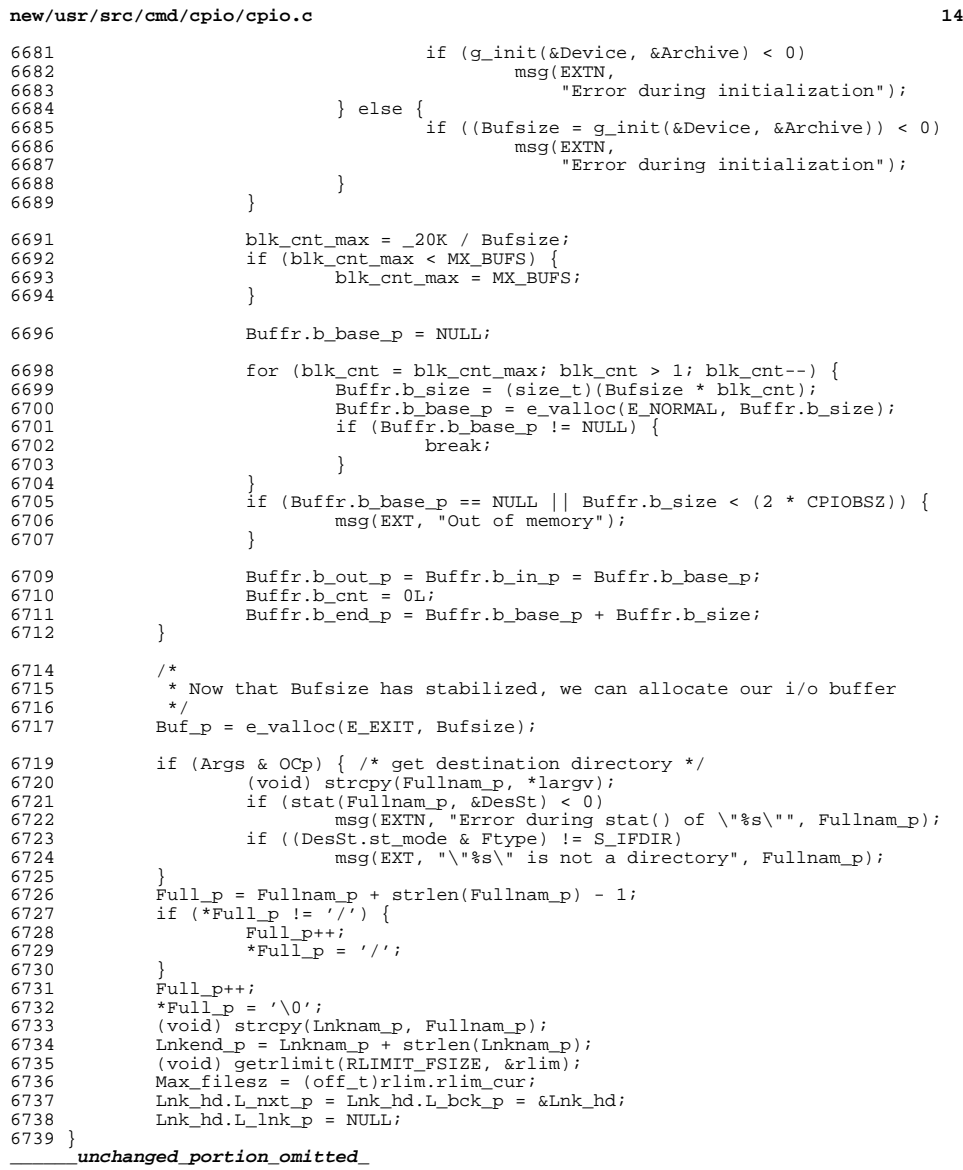

 /\* <sup>6867</sup> \* usage: Print the usage message on stderr and exit. \*/

static void

 usage(void) { (void) fflush(stdout); 6875 #if defined(O\_XATTR)<br>6876 (void) fprint 6876 (void) fprintf(stderr, gettext("USAGE:\n"<br>6877 **http://www.ibbolitages.com/media/community-community-community-community-community-community-community-com "\tcpio -i[bcdfkmqrstuv@BSV6] [-C size] "** "\tcpio -i[bcdfkmrstuv@BSV6] [-C size] " <sup>6878</sup> "[-E file] [-H hdr] [-I file [-M msg]] " "[-R id] [patterns]\n" "\tcpio -o[acv@ABLV] [-C size] " <sup>6881</sup> "[-H hdr] [-O file [-M msg]]\n" "\tcpio -p[adlmuv@LV] [-R id] directory\n")); #else (void) fprintf(stderr, gettext("USAGE:\n"  **"\tcpio -i[bcdfkmqrstuvBSV6] [-C size] "** "\tcpio -i[bcdfkmrstuvBSV6] [-C size] " <sup>6886</sup> "[-E file] [-H hdr] [-I file [-M msg]] " <sup>6887</sup> "[-R id] [patterns]\n" "\tcpio -o[acvABLV] [-C size] " "[-H hdr] [-O file [-M msg]]\n" "\tcpio -p[adlmuvLV] [-R id] directory\n")); #endif 6892 (void) fflush(stderr);<br>6893 exit(EXIT CODE); exit(EXIT\_CODE); } **\_\_\_\_\_\_unchanged\_portion\_omitted\_**

**new/usr/src/cmd/cpio/cpio.h\*\*\*\*\*\*\*\*\*\*\*\*\*\*\*\*\*\*\*\*\*\*\*\*\*\*\*\*\*\*\*\*\*\*\*\*\*\*\*\*\*\*\*\*\*\*\*\*\*\*\*\*\*\*\*\*\*\* 9707 Sun Aug 5 16:35:35 2012new/usr/src/cmd/cpio/cpio.h 1154 cpio needs a quiet option \*\*\*\*\*\*\*\*\*\*\*\*\*\*\*\*\*\*\*\*\*\*\*\*\*\*\*\*\*\*\*\*\*\*\*\*\*\*\*\*\*\*\*\*\*\*\*\*\*\*\*\*\*\*\*\*\*\*** /\* \* CDDL HEADER START \* \* The contents of this file are subject to the terms of the 5 \* Common Development and Distribution License (the "License").<br>6 \* You may not use this file except in compliance with the Licen  $6 *$  You may not use this file except in compliance with the License.<br>7  $*$  \* <sup>8</sup> \* You can obtain a copy of the license at usr/src/OPENSOLARIS.LICENSE \* or http://www.opensolaris.org/os/licensing. \* See the License for the specific language governing permissions 11  $*$  and limitations under the License.<br>12  $*$  \* <sup>13</sup> \* When distributing Covered Code, include this CDDL HEADER in each \* file and include the License file at usr/src/OPENSOLARIS.LICENSE. \* If applicable, add the following below this CDDL HEADER, with the \* fields enclosed by brackets "[]" replaced with your own identifying \* information: Portions Copyright [yyyy] [name of copyright owner] \* \* CDDL HEADER END  $20 * /$  $21 /$  **\* Copyright (c) 2012 Gary Mills \*** \* Copyright 2009 Sun Microsystems, Inc. All rights reserved. \* Use is subject to license terms.  $26 * /$ 28 /\* Copyright (c) 1984, 1986, 1987, 1988, 1989 AT&T \*/<br>29 /\* All Rights Reserved \*/  $\overline{A}$ ll Rights Reserved \*/ #ifndef \_CPIO\_H #define \_CPIO\_H #ifdef \_\_cplusplus <sup>35</sup> extern "C" { #endif #include <stdio.h> #include <archives.h> 41 /\* Option Character keys (OC#), where '#' is the option character specified. \*/ 43 #define OCa  $0 \times 1$ <br>44 #define OCb  $0 \times 2$ 44 #define OCb 0x2<br>45 #define OCc 0x4 45 #define  $OCC$   $0 \times 4$ <br>46 #define  $OCM$   $0 \times 8$ 46 #define OCd 0x8<br>47 #define OCf 0x10 47 #define OCf 0x10<br>48 #define OCi 0x20 #define OCi 0x20 49 #define OCk 0x40<br>50 #define OCl 0x80 50 #define OCl 0x80<br>51 #define OCm 0x100 #define OCm 0x100 #define OCo 0x200 #define OCp 0x400 #define OCr 0x800 #define OCs 0x1000 #define OCt 0x2000 <sup>57</sup> #define OCu 0x4000 #define OCv 0x8000 #define OCA 0x10000 #define OCB 0x20000 #define OCC **new/usr/src/cmd/cpio/cpio.h** #define OCE 0x80000 #define OCH 0x100000 #define OCI 0x200000 #define OCL 0x400000 <sup>66</sup> #define OCM 0x800000 #define OCO 0x1000000 #define OCR 0x2000000 #define OCS 0x4000000 #define OCV 0x8000000 #define OC6 0x10000000 #define BSM 0x20000000 #define OCP 0x40000000 74 **#define OCq 0x80000000** /\* Sparse file support \*/ #define C\_ISSPARSE <sup>0200000</sup> 78 #define S\_IFSPARSE 0x10000<br>79 #define HIGH ORD MASK 0x30000 79 #define HIGH\_ORD\_MASK 80 #define  $S_{ISPARSE(mode)}$  \tan (S ISSPARSE(mode)  $\&$  $(S_I S)$  (S\_ISREG(mode) && (mode & HIGH\_ORD\_MASK) == S\_IFSPARSE) /\* Invalid option masks for each action option (-i, -o or -p). \*/ #define INV\_MSK4i (OCo | OCp | OCA | OCL | OCO) #define INV\_MSK4o (OCi | OCp | OCE | OCI | OCR) #define INV\_MSK4p (OCf | OCi | OCo | OCr | OCt | OCA \ <sup>90</sup> | OCE | OCH | OCI | OCO) /\* Header types \*/ 94 #define NONE 0  $\prime$  \* No header value verified \*/<br>95 #define BIN 1  $\prime$  \* Binary \*/ 95 #define BIN <br>96 #define CHR  $2$ 96 #define CHR 2 /\* ASCII character (-c) \*/<br>97 #define ASC 3 /\* ASCII with expanded maj 97 #define ASC 3  $\frac{1}{2}$   $\frac{1}{2}$  ASCII with expanded maj/min numbers  $\frac{k}{2}$ <br>98 #define CRC 4  $\frac{k}{2}$  CRC with expanded maj/min numbers  $\frac{k}{2}$ /\* CRC with expanded maj/min numbers \*/<br>/\* Tar or USTAR \*/ 99 #define TARTYP 5<br>100 #define SECURE 6 /\* Secure system \*/ /\* Differentiate between TAR and USTAR \*/ 104 #define TAR 7 /\* Regular tar \*/<br>105 #define USTAR 8 /\* IEEE data inter  $1*$  IEEE data interchange standard  $*$ / 107 #define ULL\_MAX\_SIZE 20<br>108 #define ULL\_MAX\_SIZE 10 #define UL\_MAX\_SIZE <sup>10</sup> 110 /\* constants for bar, used for extracting bar archives \*/<br>111 #define BAR 9 #define BAR <sup>9</sup> <sup>112</sup> #define BAR\_VOLUME\_MAGIC 'V' #define BARTYP <sup>7</sup> #define BARSZ <sup>512</sup> #define BAR\_TAPE\_SIZE (126\*BARSZ) #define BAR\_FLOPPY\_SIZE (18\*BARSZ) /\* the pathname lengths for the USTAR header \*/ 120 #define MAXNAM 256 /\* The maximum pathname length \*/<br>121 #define NAMSIZ 100 /\* The maximum length of the name 121 #define NAMSIZ 100  $\frac{1}{2}$  the maximum length of the name field \*/<br>122 #define PRESIZ 155  $\frac{1}{2}$  The maximum length of the prefix \*/ <sup>\*</sup> The maximum length of the prefix \*/ /\* HDRSZ: header size minus filename field length \*/ #define HDRSZ (Hdr.h\_name - (char \*)&Hdr)

```
new/usr/src/cmd/cpio/cpio.hh 3
  128 /*
129 * IDENT: Determine if two stat() structures represent identical files.
 130 * ISSN1 SUCCERTING IS CREAM TO AND THE SAME THAT ISSN TO THE SAME THAT ISSUE ARE
 131 * identical (prevents the archive file from appearing in the archive).
 132 *1134 #define IDENT(a, b) ((a.st ino == b.st ino &a a.st dev == b.st dev) ? 1 : 0)
  136 /*
137 * FLUSH: Determine if enough space remains in the buffer to hold
 138 * cnt bytes, if not, call bflush() to flush the buffer to the archive.
 139 */
 141 #define FLUSH(cnt) if ((Buffr.b_end_p - Buffr.b_in_p) < cnt) bflush()
  143 /*
144 * FILL: Determine if enough bytes remain in the buffer to meet current needs,
 145 * if not, call rstbuf() to reset and refill the buffer from the archive.
 146 */
 148 #define FILL(cnt) while (Buffr.b_cnt < cnt) rstbuf()
  150 /*
151 * VERBOSE: If x is non-zero, call verbose().
 152 * /154 #define VERBOSE(x, name) if (x) verbose(name)
 156 /*<br>157 * FORMAT: Date time formats
  157 * FORMAT: Date time formats
158 * b - abbreviated month name
 159 * e - day of month (1 - 31)160 * H - hour (00 - 23)<br>161 * M - minute (00 - 59)161 * M - minute (00 - 59)
162 * Y - year as ccyy
 163 */
 165 #define FORMAT "%b %e %H:%M %Y"
 167 /* Extended system attributes */
  168 #ifndef VIEW_READONLY<br>169 #define VIEW_READONLY   "SUNWattr_ro"<br>170 #erlis
 170 #endif
 172 #ifndef VIEW_READWRITE
 173 #define VIEW_READWRITE "SUNWattr_rw"
 174 #endif
 176 #define min(a, b) ((a) < (b) ? (a) : (b))
 178 /* Values used in typeflag field */
                                         \begin{array}{cc} \sqrt{0} \end{array}<br>
\begin{array}{cc} \sqrt{2} & \sqrt{4} & \sqrt{1} \\ \sqrt{1} & \sqrt{1} & \sqrt{1} \\ \sqrt{1} & \sqrt{1} & \sqrt{1} \\ \sqrt{1} & \sqrt{1} & \sqrt{1} \\ \sqrt{1} & \sqrt{1} & \sqrt{1} \\ \sqrt{1} & \sqrt{1} & \sqrt{1} \\ \sqrt{1} & \sqrt{1} & \sqrt{1} \\ \sqrt{1} & \sqrt{1} & \sqrt{1} \\ \sqrt{1} & \sqrt{1} & \sqrt{1} \\ \sqrt{1} & \sqrt{1} & \sqrt{1} \\ \sqrt{1} & \sqrt{1} &180 \text{ #define LNKTYPE} \qquad \qquad '1' \qquad \qquad /* Link */\n181 \text{ #define SYMTYPE} \qquad \qquad '2' \qquad \qquad /* Reserved */\n181 #define SYMTYPE '2'<br>182 #define CHRTYPE '3'
 182 #define CHRTYPE '3' /* Character Special File */<br>183 #define BLKTYPE '4' /* Block Special File */
                                         \frac{1}{4}, \frac{1}{4}, \frac{1}{4}, \frac{1}{4}, \frac{1}{4}, \frac{1}{4}, \frac{1}{4}, \frac{1}{4}, \frac{1}{4}, \frac{1}{4}, \frac{1}{4}, \frac{1}{4}, \frac{1}{4}, \frac{1}{4}, \frac{1}{4}, \frac{1}{4}, \frac{1}{4}, \frac{1}{4}, \frac{1}{4}, \frac{1}{4}, 184 #define DIRTYPE '5' /* Directory<br>185 #define FIFOTYPE '6' /* FIFO */
 185 #define FIFOTYPE '6' /* FIFO */<br>186 #define CONTTYPE '7' /* Reserved */
 186 #define CONTTYPE '7'<br>187 #define XHDRTYPE 'X'
                                                               1* Extended header */189 #define INPUT 0 /* -i mode (used for chgreel() */<br>190 #define OUTPUT 1 /* -o mode (used for chgreel() */
 190 #define OUTPUT 1 \prime * -o mode (used for chgreel() */<br>191 #define APATH 1024 \prime * maximum ASC or CRC header path
 191 #define APATH 1024 /* maximum ASC or CRC header path length */<br>192 #define CPATH 256 /* maximum -c and binary path length */
 192 #define CPATH 256 /* maximum -c and binary path length */<br>193 #define BUFSZ 512 /* default buffer size for archive I/0 *
                                         1<sup>*</sup> default buffer size for archive I/O */
                                                                                                                                       new/usr/src/cmd/cpio/cpio.h 4
                                                                                                                                        194 #define CPIOBSZ 8192 /* buffer size for file system I/O */<br>195 #define INK INC 500 /* link allocation increment */
                                                                                                                                        195 #define LNK_INC 500 /* link allocation increment */<br>196 #define MX BUFS 10 /* max. number of buffers to al
                                                                                                                                                                                 1<sup>*</sup> max. number of buffers to allocate */
                                                                                                                                        198 #define F_SKIP 0 \prime * an object did not match the patterns */<br>199 #define F LINK 1 \prime * linked file */
                                                                                                                                        199 #define \overline{F_{L}}LINK 1<br>200 #define F EXTR 2
                                                                                                                                                                                 /* extract non-linked object that matched patterns */
                                                                                                                                        202 #define MX_SEEKS 10 \frac{1}{203} #define SEEK and \frac{1}{203} #define SEEK and \frac{1}{203} + 1 seek absolute */
                                                                                                                                        203 #define SEEK_ABS 0 \frac{1}{204} + lseek absolute */<br>204 #define SEEK_REL 1 /* lseek relative */
                                                                                                                                                                                            /* lseek relative */
                                                                                                                                         206 /*
207 * xxx_CNT represents the number of sscanf items that will be matched
                                                                                                                                        208 * if the sscanf to read a header is successful. If sscanf returns a number
                                                                                                                                        209 * that is not equal to this, an error occured (which indicates that this
                                                                                                                                        210 * is not a valid header of the type assumed.
                                                                                                                                        211 + 1213 #define ASC_CNT 14 \quad /* ASC and CRC headers */<br>214 #define CHR CNT 11 \quad /* CHR header */
                                                                                                                                        214 #define CHR CNT 11
                                                                                                                                        216 /* These defines determine the severity of the message sent to the user. */218 #define ERR 1 \overline{z} /* Error message (warning) - not fatal */<br>219 #define EXT 2 /* Error message - fatal, causes exit */
                                                                                                                                        219 #define EXT 2 \frac{1}{2} /* Error message - fatal, causes exit */<br>220 #define ERRN 3 /* Error message with errno (warning) - r
                                                                                                                                        220 #define ERRN 3 \frac{1}{220} /* Error message with errno (warning) - not fatal */<br>221 #define EXTN 4 /* Error message with errno - fatal, causes exit */
                                                                                                                                        221 #define EXTN \frac{4}{222} #define EXTN \frac{4}{222} #define POST 5 /* Information message, not an error */
                                                                                                                                        222 #define POST 5 \frac{1}{2} 1 Information message, not an error */<br>223 #define EPOST 6 \frac{1}{2} Information message to stderr */
                                                                                                                                                                                 /* Information message to stderr */
                                                                                                                                        225 #define SIXTH 060000 /* UNIX 6th edition files */
                                                                                                                                        227 #define P_SKIP 0 /* File should be skipped */<br>228 #define P_PROC 1 /* File should be processed
                                                                                                                                                                                 /* File should be processed */
                                                                                                                                        230 #define U_KEEP 0 \prime* Keep the existing version of a file (-u) */<br>231 #define U OVER 1 \prime* Overwrite the existing version of a file (-u
                                                                                                                                                                                 /* Overwrite the existing version of a file (-u) */
                                                                                                                                         233 /*
234 * _20K: Allocate the maximum of (20K or (MX_BUFS * Bufsize)) bytes
                                                                                                                                        235 * for the main I/O buffer. Therefore if a user specifies a small buffer
                                                                                                                                        236 * size, they still get decent performance due to the buffering strategy.
                                                                                                                                        237 *1239 #define _20K 20480
                                                                                                                                        241 #define HALFWD 1 \prime* Pad headers/data to halfword boundaries */<br>242 #define FULLWD 3 \prime* Pad headers/data to word boundaries */
                                                                                                                                        242 #define FULLWD 3 /* Pad headers/data to word boundaries */<br>243 #define FULLBK 511 /* Pad headers/data to 512 byte boundaries
                                                                                                                                                                               \frac{1}{4} Pad headers/data to 512 byte boundaries */
                                                                                                                                        245 /* bar structure */
                                                                                                                                        246 union b_block {<br>247 char dur
                                                                                                                                        247 char dummy[TBLOCK];<br>248 struct bar beader {
                                                                                                                                        248 struct bar_header {<br>249 char model 8
                                                                                                                                        249 char mode[8];<br>250 char uid[8];
                                                                                                                                        250 char uid[8];<br>251 char gid[8];
                                                                                                                                        251 char gid[8];<br>252 char size[12]
                                                                                                                                        252 char size[12];<br>253 char mtime[12]
                                                                                                                                        253 char mtime[12];<br>254 char chksum[8];
                                                                                                                                        254 char chksum[8];<br>255 char rdev[8];
                                                                                                                                        255 char rdev[8];<br>256 char linkflag
                                                                                                                                                                     char linkflag;
                                                                                                                                         258 /*
                                                                                                                                        259 * The following fields are specific to the volume
```
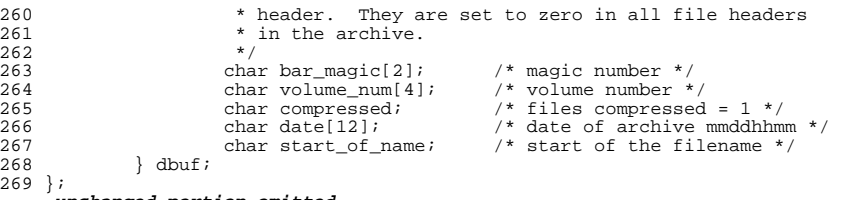

**\_\_\_\_\_\_unchanged\_portion\_omitted\_**

**<sup>1</sup>**

**\*\*\*\*\*\*\*\*\*\*\*\*\*\*\*\*\*\*\*\*\*\*\*\*\*\*\*\*\*\*\*\*\*\*\*\*\*\*\*\*\*\*\*\*\*\*\*\*\*\*\*\*\*\*\*\*\*\* 25659 Sun Aug 5 16:35:35 2012new/usr/src/man/man1/cpio.1 1154 cpio needs a quiet option \*\*\*\*\*\*\*\*\*\*\*\*\*\*\*\*\*\*\*\*\*\*\*\*\*\*\*\*\*\*\*\*\*\*\*\*\*\*\*\*\*\*\*\*\*\*\*\*\*\*\*\*\*\*\*\*\*\*** '\" te .\" Copyright 1989 AT&T .\" Copyright (c) 2009, Sun Microsystems, Inc. All Rights Reserved **.\" Copyright (c) 2012 Gary Mills** .\" Portions Copyright (c) 1992, X/Open Company Limited All Rights Reserved .\" Sun Microsystems, Inc. gratefully acknowledges The Open Group for permission .\" The Institute of Electrical and Electronics Engineers and The Open Group, ha .\" are reprinted and reproduced in electronic form in the Sun OS Reference Manu .\" and Electronics Engineers, Inc and The Open Group. In the event of any discr .\" This notice shall appear on any product containing this material. .\" The contents of this file are subject to the terms of the Common Development .\" See the License for the specific language governing permissions and limitat .\" the fields enclosed by brackets "[]" replaced with your own identifying info .TH CPIO 1 "Aug 3, 2009" .SH NAME cpio \- copy file archives in and out .SH SYNOPSIS .LP .nf **\fBcpio\fR \fB-i\fR [\fB-bBcdfkmPqrsStuvV6@/\fR] [\fB-C\fR \fIbufsize\fR] [\fB-E** \fBcpio\fR \fB-i\fR [\fB-bBcdfkmPrsStuvV6@/\fR] [\fB-C\fR \fIbufsize\fR] [\fB-E\ [\fB-H\fR \fIheader\fR] [\fB-I\fR \fI\fR [\fB-M\fR \fImessage\fR]] [\fB-R\f .fi .LP .nf **\fBcpio\fR \fB-o\fR [\fB-aABcLPqvV@/\fR] [\fB-C\fR \fIbufsize\fR] [\fB-H\fR \fIh** 25 \fBcpio\fR \fB-o\fR [\fB-aABcLPvV@/\fR] [\fB-C\fR \fIbufsize\fR] [\fB-H\fR \fIhe<br>25 \frac{\frac{\frac{\frac{\frac{\frac{\frac{\frac{\frac{\frac{\frac{\frac{\frac{\frac{\frac{\frac{\frac{\frac{\frac{\frac{\frac{\frac{\fr [\fB-O\fR \fIfile\fR [\fB-M\fR \fImessage\fR]] fi .LP .nf **\fBcpio\fR \fB-p\fR [\fB-adlLmPquvV@/\fR] [\fB-R\fR \fIid\fR] \fIdirectory\fR** \fBcpio\fR \fB-p\fR [\fB-adlLmPuvV@/\fR] [\fB-R\fR \fIid\fR] \fIdirectory\fR  $fi$  .SH DESCRIPTION .sp .LP The \fBcpio\fR command copies files into and out of a \fBcpio\fR archive. The 39 \fBcpio\fR archive can span multiple volumes. The \fB-i\fR, \fB-o\fR, and \fB-p\fR options select the action to be performed. The following list describes each of the actions. These actions are mutually exclusive. .SS "Copy In Mode" .sp .LP \fBcpio\fR \fB-i\fR (copy in) extracts files from the standard input, which is assumed to be the product of a previous \fBcpio\fR \fB-o\fR command. Only files 47 with names that match one of the \fIpattern\fRs are selected. See \fBsh\fR(1) and OPERANDS for more information about \fIpattern\fR. Extracted files are conditionally copied into the current directory tree, based on the options described below. The permissions of the files are those of the previous \fBcpio  $51 - o$  fR command. The owner and group are the same as the current user, unless the current user has the \fB{PRIV\_FILE\_CHOWN\_SELF}\fR privilege. See 53 \fBchown\fR(2). If this is the case, owner and group are the same as those resulting from the previous \fBcpio -o\fR command. Notice that if \fBcpio\fR \fB-i\fR tries to create a file that already exists and the existing file is the same age or younger (\fBnewer\fR), \fBcpio\fR outputs a warning message and not replace the file. The \fB-u\fR option can be used to unconditionally overwrite the existing file.

## **new/usr/src/man/man1/cpio.1**

.SS "Copy Out Mode"

 .sp .LP

\fBcpio\fR \fB-o\fR (copy out) reads a list of file path names from the

- standard input and copies those files to the standard output, together with
- 64 path name and status information in the form of a  $\f{Bcpio\}$ R archive. Output is
- padded to an 8192-byte boundary by default or to the user-specified block size
- (with the \fB-B\fR or \fB-C\fR options) or to some device-dependent block size

where necessary (as with the CTC tape).

- .SS "Pass Mode"
- .sp

 .LP <sup>71</sup> \fBcpio\fR \fB-p\fR (pass) reads a list of file path names from the standard input and conditionally copies those files into the destination directory tree,

based on the options described below.

- 74 .sp<br>75 LP
- .LP <sup>76</sup> If the underlying file system of the source file supports detection of holes as
- 77 reported by  $\frac{F(R)}{R}$ . the file is a sparse file, and the destination
- file is seekable, then holes in sparse files are preserved in pass mode,
- otherwise holes are filled with zeros.
- .sp .LP
- \fBcpio\fR assumes four-byte words.
- .sp

84 T.P

 If, when writing to a character device (\fB-o\fR) or reading from a character device (\fB-i\fR), \fBcpio\fR reaches the end of a medium (such as the end of a <sup>87</sup> diskette), and the \fB-O\fR and \fB-I\fR options are not used, \fBcpio\fR prints the following message:

- .sp
- To continue, type device/file name when ready.
- .LP <sup>99</sup> To continue, you must replace the medium and type the character special device
- name (\fB/dev/rdiskette\fR for example) and press RETURN. You might want to
- continue by directing \fBcpio\fR to use a different device. For example, if you
- have two floppy drives you might want to switch between them so \fBcpio\fR can
- proceed while you are changing the floppies. Press RETURN to cause the
	-
- .sp
- .ne 2
- .na
- \fB\fB-i\fR\fR
- .ad
- .RS 6n
- (copy in) Reads an archive from the standard input and conditionally extracts the files contained in it and places them into the current directory tree.
	-
- .RE .sp
- 120 .ne 2<br>121 .na
- 
- .na <sup>122</sup> \fB\fB-o\fR\fR
- .ad .RS 6n
- 
- .in +2 91 nf 93 fi .in -2 .sp .sp 104 \fBcpio\fR process to exit. .SH OPTIONS  $106 .sp$ <br> $107 .sp$ .LP <sup>108</sup> The following options are supported:
- 

**new/usr/src/man/man1/cpio.1 <sup>3</sup>** (copy out) Reads a list of file path names from the standard input and copies those files to the standard output in the form of a \fBcpio\fR archive. .RE .sp .ne 2 .na \fB\fB-p\fR\fR .ad .RS 6n (pass) Reads a list of file path names from the standard input and conditionally copies those files into the destination directory tree. .RE .sp .LP 141 The following options can be appended in any sequence to the  $\f{B-i}\f{R}$ , \fB-o\fR, or \fB-p\fR options: .sp .ne 2  $na$  \fB\fB-a\fR\fR .ad .RS 14n Resets access times of input files after they have been copied, making \fBcpio\fR's access invisible. Access times are not reset for linked files when \fBcpio\fR \fB-pla\fR is specified. .RE .sp .ne 2 .na <sup>157</sup> \fB\fB-A\fR\fR 158 .ad<br>159 RS 14n .RS 14n <sup>160</sup> Appends files to an archive. The \fB-A\fR option requires the \fB-O\fR option. Valid only with archives that are files, or that are on floppy diskettes or hard disk partitions. The effect on files that are linked in the existing portion of the archive is unpredictable. .RE .sp .ne 2 .na \fB\fB-b\fR\fR .ad .RS 14n Reverses the order of the bytes within each word. Use only with the \fB-i\fR option. .RE .sp .ne 2 .na \fB\fB-B\fR\fR .ad .RS 14n Blocks input/output 5120 bytes to the record. The default buffer size is 8192 bytes when this and the \fB-C\fR options are not used. \fB-B\fR does not apply to the \fB-p\fR (pass) option. .RE .sp .ne 2 .na \fB\fB-c\fR\fR

#### **new/usr/src/man/man1/cpio.1<sup>4</sup>**

 .ad .RS 14n Reads or writes header information in \fBASCII\fR character form for portability. There are no \fBUID\fR or \fBGID\fR restrictions associated with this header format. Use this option between SVR4-based machines, or the \fB-H\fR \fBodc\fR option between unknown machines. The \fB-c\fR option implies the use of expanded device numbers, which are only supported on SVR4-based systems. When transferring files between SunOS 4 or Interactive UNIX and the Solaris 2.6 Operating environment or compatible versions, use \fB-H\fR \fBodc\fR. .RE .sp .ne 2 .na \fB\fB-C\fR \fIbufsize\fR\fR .ad .RS 14n Blocks input/output \fIbufsize\fR bytes to the record, where \fIbufsize\fR is replaced by a positive integer. The default buffer size is 8192 bytes when this and \fB-B\fR options are not used. \fB-C\fR does not apply to the \fB-p\fR (pass) option. .RE .sp .ne 2 .na \fB\fB-d\fR\fR .ad .RS 14n Creates directories as needed. 222 RE .sp .ne 2 .na \fB\fB-E\fR \fIfile\fR\fR 228 .ad<br>229 .RS 14n .RS 14n <sup>230</sup> Specifies an input file (\fIfile\fR) that contains a list of filenames to be extracted from the archive (one filename per line). .RE .sp .ne 2 .na \fB\fB-f\fR\fR 238 .ad<br>239 RS 14n .RS 14n <sup>240</sup> Copies in all files except those in \fIpattern\fRs. See OPERANDS for a description of \fIpattern\fR. .RE .sp .ne 2 .na \fB\fB-H\fR \fIheader\fR\fR ad .RS 14n Reads or writes header information in \fIheader\fR format. Always use this option or the \fB-c\fR option when the origin and the destination machines are different types. This option is mutually exclusive with options \fB-c\fR and  $253 \left\{FB-6\fR.\right.$  .sp Valid values for \fIheader\fR are: .sp

 **<sup>5</sup>** .ne 2 .na \fB\fBbar\fR\fR .ad .RS 17n \fBbar\fR head and format. Used only with the \fB-i\fR option ( read only). .RE .sp .ne 2 .na \fB\fBcrc\fR | \fBCRC\fR\fR .ad .RS 17n \fBASCII\fR header with expanded device numbers and an additional per-file checksum. There are no \fBUID\fR or \fBGID\fR restrictions associated with this header format. .RE .sp .ne 2 .na \fB\fBodc\fR\fR .ad .RS 17n \fBASCII\fR header with small device numbers. This is the IEEE/P1003 Data Interchange Standard cpio header and format. It has the widest range of portability of any of the header formats. It is the official format for transferring files between POSIX-conforming systems (see \fBstandards\fR(5)). Use this format to communicate with SunOS 4 and Interactive UNIX. This header format allows \fBUID\fRs and \fBGID\fRs up to 262143 to be stored in the header. .RE .sp .ne 2 .na \fB\fBtar\fR | \fBTAR\fR\fR .ad .RS 17n \fBtar\fR header and format. This is an older \fBtar\fR header format that allows \fBUID\fRs and \fBGID\fRs up to 2097151 to be stored in the header. It is provided for the reading of legacy archives only, that is, in conjunction with option \fB-i\fR. .sp Specifying this archive format with option \fB-o\fR has the same effect as specifying the "ustar" format: the output archive is in \fBustar\fR format, and must be read using \fB-H\fR \fBustar\fR. .RE .sp .ne 2 .na \fB\fBustar\fR | \fBUSTAR\fR\fR .ad .RS 17n IEEE/P1003 Data Interchange Standard tar header and format. This header format allows \fBUID\fRs and \fBGID\fRs up to 2097151 to be stored in the header. .RE Files with \fBUID\fRs and \fBGID\fRs greater than the limit stated above are 318 archived with the \fBUID\fR and \fBGID\fR of \fB60001\fR. To transfer a large 319 file (8 Gb \(em 1 byte), the header format can be \fBtar|TAR\fR, \fBustar|USTAR\fR, or \fBodc\fR only.

321 RE

 **<sup>6</sup>** .sp .ne 2 .na \fB\fB-I\fR \fIfile\fR\fR .ad .RS 14n Reads the contents of \fIfile\fR as an input archive, instead of the standard input. If \fIfile\fR is a character special device, and the current medium has been completely read, replace the medium and press RETURN to continue to the next medium. This option is used only with the \fB-i\fR option. .RE .sp 336 .ne 2<br>337 na .na <sup>338</sup> \fB\fB-k\fR\fR .ad .RS 14n <sup>341</sup> Attempts to skip corrupted file headers and I/O errors that might be encountered. If you want to copy files from a medium that is corrupted or out of sequence, this option lets you read only those files with good headers. For \fBcpio\fR archives that contain other \fBcpio\fR archives, if an error is encountered, \fBcpio\fR can terminate prematurely. \fBcpio\fR finds the next good header, which can be one for a smaller archive, and terminate when the smaller archive's trailer is encountered. Use only with the \fB-i\fR option. 348 RE .sp .ne 2 .na \fB\fB-l\fR\fR .ad 355 RS 14n In pass mode, makes hard links between the source and destination whenever possible. If the \fB-L\fR option is also specified, the hard link is to the file referred to by the symbolic link. Otherwise, the hard link is to the symbolic link itself. Use only with the \fB-p\fR option. .RE .sp .ne 2 .na  $365 \left\{ B\ fB-L\ fR\ fR\right\}$  .ad <sup>367</sup> .RS 14n Follows symbolic links. If a symbolic link to a directory is encountered, archives the directory referred to by the link, using the name of the link. Otherwise, archives the file referred to by the link, using the name of the link. .RE

- .sp
- .ne 2 .na
- \fB\fB-m\fR\fR
- .ad
- .RS 14n
- Retains previous file modification time. This option is ineffective on
- directories that are being copied.
- 382 RE
- .sp
- .ne 2
- .na
- \fB\fB-M\fR \fImessage\fR\fR
- .ad

# **new/usr/src/man/man1/cpio.1**

**new/usr/src/man/man1/cpio.1 <sup>7</sup>** 389 RS 14n Defines a \fImessage\fR to use when switching media. When you use the \fB-O\fR or \fB-I\fR options and specify a character special device, you can use this option to define the message that is printed when you reach the end of the medium. One \fB%d\fR can be placed in \fImessage\fR to print the sequence number of the next medium needed to continue. .RE .sp <sup>398</sup> .ne 2 .na \fB\fB-O\fR \fIfile\fR\fR .ad .RS 14n Directs the output of \fBcpio\fR to \fIfile\fR, instead of the standard output. If \fIfile\fR is a character special device and the current medium is full, replace the medium and type a carriage return to continue to the next medium. Use only with the \fB-o\fR option. .RE .sp 410 .ne 2<br>411 na .na <sup>412</sup> \fB\fB-P\fR\fR .ad .RS 14n Preserves \fBACL\fRs. If the option is used for output, existing \fBACL\fRs are written along with other attributes, except for extended attributes, to the standard output. \fBACL\fRs are created as special files with a special file type. If the option is used for input, existing \fBACL\fRs are extracted along with other attributes from standard input. The option recognizes the special file type. Notice that errors occurs if a \fBcpio\fR archive with \fBACL\fRs is extracted by previous versions of \fBcpio\fR. This option should not be used 422 with the  $\frac{B-c}{R}$  option, as  $fBACL\fR$  support might not be present on all systems, and hence is not portable. Use \fBASCII\fR headers for portability. .RE

 **.sp .ne 2** 428 .na **.na \fB\fB-q\fR\fR .ad .RS 14n Quiet. Suppresses the number of blocks message that normally is printed after the copy is completed. .RE** .sp .ne 2 .na \fB\fB-r\fR\fR .ad .RS 14n Interactively renames files. If the user types a carriage return alone, the file is skipped. If the user types a ''.'', the original pathname is retained. Not available with \fBcpio\fR \fB-p\fR. .RE .sp .ne 2 .na \fB\fB-R\fR \fIid\fR\fR

 .ad .RS 14n

 Reassigns ownership and group information for each file to user ID. (ID must be a valid login ID from the \fBpasswd\fR database.) This option is valid only

**new/usr/src/man/man1/cpio.1<sup>8</sup>**

 when id is the invoking user or the super-user. See \fBNOTES\fR. .RE

 .sp .ne 2 .na \fB\fB-s\fR\fR .ad .RS 14n Swaps bytes within each half word. .RE .sp .ne 2 .na <sup>470</sup> \fB\fB-S\fR\fR .ad .RS 14n Swaps halfwords within each word. .RE .sp .ne 2 .na \fB\fB-t\fR\fR .ad .RS 14n Prints a table of contents of the input. If any file in the table of contents has extended attributes, these are also listed. No files are created. \fB-t\fR and \fB-V\fR are mutually exclusive. .RE .sp .ne 2 .na \fB\fB-u\fR\fR .ad .RS 14n Copies unconditionally. Normally, an older file is not replaced a newer file with the same name, although an older directory updates a newer directory. 495 RE .sp .ne 2 .na \fB\fB-v\fR\fR .ad .RS 14n Verbose. Prints a list of file and extended attribute names. When used with the \fB-t\fR option, the table of contents looks like the output of an \fBls\fR 505 \fB-l\fR command (see \fBls\fR(1)). .RE .sp .ne 2 .na \fB\fB-V\fR\fR .ad .RS 14n Special verbose. Prints a dot for each file read or written. Useful to assure the user that \fBcpio\fR is working without printing out all file names. .RE .sp

.na

\fB\fB-6\fR\fR

.ad

.RS 14n

 Processes a UNIX System Sixth Edition archive format file. Use only with the 525  $fB-i\fR$  option. This option is mutually exclusive with  $fB-c\fR$  and  $fB-H\fR$ . .RE

 .sp .ne 2

- 
- .na

\fB\fB-@\fR\fR

.ad

 .RS 14n <sup>534</sup> Includes extended attributes in archive. By default, \fBcpio\fR does not place <sup>535</sup> extended attributes in the archive. With this flag, \fBcpio\fR looks for extended attributes on the files to be placed in the archive and add them, as regular files, to the archive. The extended attribute files go in the archive as special files with special file types. When the \fB-@\fR flag is used with \fB-i\fR or \fB-p\fR, it instructs \fBcpio\fR to restore extended attribute data along with the normal file data. Extended attribute files can only be extracted from an archive as part of a normal file extract. Attempts to explicitly extract attribute records are ignored. .RE .sp .ne 2

 .na 548 \fB\fB-/\fR\fR .ad .RS 14n Includes extended system attributes in archive. By default, \fBcpio\fR does not place extended system attributes in the archive. With this flag, \fBcpio\fR looks for extended system attributes on the files to be placed in the archive and add them, as regular files, to the archive. The extended attribute files go in the archive as special files with special file types. When the \fB-/\fR flag is used with \fB-i\fR or \fB-p\fR, it instructs \fBcpio\fR to restore extended system attribute data along with the normal file data. Extended system attribute files can only be extracted from an archive as part of a normal file extract. Attempts to explicitly extract attribute records are ignored. .RE .SH OPERANDS .sp .LP The following operands are supported: .sp

.ne 2

.na

 \fB\fIdirectory\fR\fR .ad

.RS 13n

A path name of an existing directory to be used as the target of \fBcpio\fR

573 \fB-p\fR.

.RE

.sp

 .ne 2 .na

\fB\fIpattern\fR\fR

- .ad .RS 13n
- 

 Expressions making use of a pattern-matching notation similar to that used by 583 the shell (see  $\fash(R(1))$  for filename pattern matching, and similar to

regular expressions. The following metacharacters are defined:

.sp

.ne 2

## **new/usr/src/man/man1/cpio.1**

 .na \fB\fB\*\fR\fR .ad .RS 9n Matches any string, including the empty string. .RE .sp .ne 2 .na \fB\fB?\fR\fR .ad .RS 9n Matches any single character. .RE .sp .ne 2 .na  $606 \left\#B\fn..\right\}$  .ad .RS 9n Matches any one of the enclosed characters. A pair of characters separated by 610  $\backslash$ (mi' matches any symbol between the pair (inclusive), as defined by the system default collating sequence. If the first character following the opening 612 \fB'['\fR is a \fB'!'\fR, the results are unspecified. .RE .sp .ne 2 .na \fB\fB!\fR\fR ad .RS 9n The ! (exclamation point) means \fInot\fR. For example, the \fB!abc\*\fR pattern would exclude all files that begin with \fBabc\fR. .RE In \fIpattern\fR, metacharacters \fB?\fR, \fB\*\fR, and \fB[\fR\|.\|.\|.\fB]\fR <sup>626</sup> match the slash (\fB/\fR) character, and backslash (\fB\e\fR) is an escape character. Multiple cases of \fIpattern\fR can be specified and if no 628 \fIpattern\fR is specified, the default for \fIpattern\fR is \fB\*\fR (that is, select all files). .sp Each pattern must be enclosed in double quotes. Otherwise, the name of a file in the current directory might be used. .RE .SH USAGE .sp .LP See \fBlargefile\fR(5) for the description of the behavior of \fBcpio\fR when encountering files greater than or equal to 2 Gbyte ( 2^31 bytes). .SH EXAMPLES .sp .LP The following examples show three uses of \fBcpio\fR. .LP \fBExample 1 \fRUsing standard input .sp  $647 \quad \text{in} +2$  .nf example% \fBls | cpio -oc > ../newfile\fR .fi .in -2 .sp

**<sup>11</sup>**

 .sp .LP 656 When standard input is directed through a pipe to  $\frac{\frac{F}{B-p}}{\frac{F}{B-o}}$  (fR, as in the example above, it groups the files so they can be directed (>) to a single 658 file  $(\frac{f}{B}\&../newfile\cdot\frac{f}{B})$ . The  $\frac{f}{B-c}\frac{f}{B}$  option insures that the file is 659 portable to other machines (as would the  $\frac{FB-H}{F}$  option). Instead of 660 \fBls\fR(1), you could use \fBfind\fR(1), \fBccho\fR(1), \fBcat\fR(1), and so on, to pipe a list of names to \fBcpio\fR. You could direct the output to a device instead of a file. 664 T.P \fBExample 2 \fRExtracting files into directories .sp .in +2 .nf example% \fBcat newfile | cpio -icd "memo/a1" "memo/b\*"\fR .fi <sup>671</sup> .in -2 .sp .sp .LP 676 In this example,  $\frac{\frac{p}{k} \fB - i}{R}$  uses the output file of  $\frac{R}{R}$  \fB-o\fR (directed through a pipe with \fBcat\fR), extracts those files that 678 match the patterns (\fBmemo/a1\fR, \fBmemo/b\*\fR), creates directories below the current directory as needed (\fB-d\fR option), and places the files in the appropriate directories. The \fB-c\fR option is used if the input file was created with a portable header. If no patterns were given, all files from \fBnewfile\fR would be placed in the directory. .LP <sup>685</sup> \fBExample 3 \fRCopying or linking files to another directory .sp .in +2 .nf example% \fBfind . -depth -print | cpio -pdlmv newdir\fR .fi .in -2 .sp .sp .LP <sup>696</sup> In this example, \fBcpio\fR \fB-p\fR takes the file names piped to it and copies or links (\fB-l\fR option) those files to another directory, 698  $fBnewdir\fR. The \fB-d\nF option says to create directories as needed. The$  \fB-m\fR option says to retain the modification time. (It is important to use 700 the  $\fB-dephth\fR$  option of  $\fBfind\fR(1)$  to generate path names for  $\fBepio\fR$ . This eliminates problems that \fBcpio\fR could have trying to create files under read-only directories.) The destination directory, \fBnewdir\fR, must exist. .sp .LP Notice that when you use \fBcpio\fR in conjunction with \fBfind\fR, if you use the \fB-L\fR option with \fBcpio\fR, you must use the \fB-follow\fR option with \fBfind\fR and vice versa. Otherwise, there are undesirable results. .sp .LP For multi-reel archives, dismount the old volume, mount the new one, and continue to the next tape by typing the name of the next device (probably the same as the first reel). To stop, type a RETURN and \fBcpio\fR ends. .SH ENVIRONMENT VARIABLES .sp .LP See \fBenviron\fR(5) for descriptions of the following environment variables

**new/usr/src/man/man1/cpio.1 <sup>12</sup>** that affect the execution of \fBcpio\fR: \fBLC\_COLLATE\fR, \fBLC\_CTYPE\fR, \fBLC\_MESSAGES\fR, \fBLC\_TIME\fR, \fBTZ\fR, and \fBNLSPATH\fR. .sp .ne 2 .na \fB\fBTMPDIR\fR\fR 725 .ad<br>726 .RS 10m 726 .RS 10n<br>727 \fBcpio\fR creates its temporary file in \fB/var/tmp\fR by default. Otherwise,<br>CREATER CONSTRATES TO CREATE INTERNATIONAL it uses the directory specified by \fBTMPDIR\fR. .RE .SH EXIT STATUS 732 .sp<br>733 LP .LP <sup>734</sup> The following exit values are returned: .sp .ne 2 .na <sup>738</sup> \fB\fB0\fR\fR .ad .RS 6n Successful completion. .RE .sp .ne 2 .na \fB\fB>0\fR\fR .ad .RS 6n An error occurred. .RE .SH ATTRIBUTES .sp .LP See \fBattributes\fR(5) for descriptions of the following attributes: .sp .sp .TS box; c | c l | l . ATTRIBUTE TYPE ATTRIBUTE VALUE  $\overline{C}ST$ Enabled \_ Interface Stability Committed .TE .SH SEE ALSO .sp .LP  $774 \left\{R(1), \frac{FR(1)}{Bcch}R(1), \frac{BH(1)}{Bls}R(1), \frac{FR(1)}{Bls}R(1), \frac{Bcch}{R(1)}$  \fBpax\fR(1), \fBsetfacl\fR(1), \fBsh\fR(1), \fBtar\fR(1), \fBchown\fR(2), <sup>776</sup> \fBarchives.h\fR(3HEAD), \fBattributes\fR(5), \fBenviron\fR(5), \fBfsattr\fR(5), \fBlargefile\fR(5), \fBstandards\fR(5) .SH NOTES .sp .LP The maximum path name length allowed in a \fBcpio\fR archive is determined by the header type involved. The following table shows the proper value for each supported archive header type.

.sp

 **<sup>13</sup>** .sp .TS 788 c c c<br>789 1 1 1 . l l l . <sup>790</sup> Header type Command line options Maximum path name length <sup>791</sup> BINARY "\fB-o\fR" <sup>256</sup> POSIX "\fB-oH\fR odc" <sup>256</sup> ASCII "\fB-oc\fR" <sup>1023</sup> <sup>794</sup> CRC "\fB-oH\fR crc" <sup>1023</sup> USTAR "\fB-oH\fR ustar" <sup>255</sup> .TE .sp .LP <sup>800</sup> When the command line options "\fB-o\fR \fB-H\fR \fBtar\fR" are specified, the archive created is of type \fBUSTAR\fR. This means that it is an error to read 802 this same archive using the command line options "\fB-i\fR \fB-H\fR \fBtar\fR". 803 The archive should be read using the command line options "\fB-i\fR \fB-H\fR \fBustar\fR". The options "\fB-i\fR \fB-H\fR \fBtar\fR" refer to an older tar archive format. .sp .LP An error message is output for files whose \fBUID\fR or \fBGID\fR are too large to fit in the selected header format. Use \fB-H\fR \fBcrc\fR or \fB-c\fR to 810 create archives that allow all \fBUID\fR or \fBGID\fR values. .sp .LP Only the super-user can copy special files. .sp .LP Blocks are reported in 512-byte quantities. .sp .LP If a file has \fB000\fR permissions, contains more than 0 characters of data, and the user is not root, the file is not saved or restored. .sp .LP 823 When cpio is invoked in \fBCopy In\fR or \fBPass Mode\fR by a user with<br>824 \fB{PRIV\_FILE\_CHOWN\_SELF}\fR privilege, and in particular on a system where<br>\fR process control process control in the system of the control o 825  $\left\{\frac{P}{PQ} \right\}$  POSIX CHOWN RESTRICTED}\fr is not in effect (effectively granting this privilege to all users where not overridden), extracted or copied files can end up with owners and groups determined by those of the original archived files, which can differ from the invoking user's. This might not be what the user intended. The \fB-R\fR option can be used to retain file ownership, if desired, if you specify the user's id. .sp .LP The inode number stored in the header (\fB/usr/include/archives.h\fR) is an unsigned short, which is 2 bytes. This limits the range of inode numbers from \fB0\fR to \fB65535\fR. Files which are hard linked must fall in this inode range. This could be a problem when moving \fBcpio\fR archives between different vendors' machines. .sp .LP You must use the same blocking factor when you retrieve or copy files from the tape to the hard disk as you did when you copied files from the hard disk to 842 the tape. Therefore, you must specify the \fB-B\fR or \fB-C\fR option. .sp .LP 845 During  $\f{B-p}{R}$  and  $\f{B-o}{R}$  processing,  $\f{Bepio}{R}$  buffers the file list presented on stdin in a temporary file. .sp .LP 849 The new  $\frac{FB}{R(1)}$  format, with a command that supports it (for example, \fBtar\fR), should be used for large files. The \fBcpio\fR command is no longer

## **new/usr/src/man/man1/cpio.1**

851 part of the current POSIX standard and is deprecated in favor of \fBpax\fR.